بلسه نهم

مريريت مافظه(قطعه بنري و صفمه بنري):

یکی از مولفه های سیستم عامل مریریت هافظه است.

#### وظايف مرير مافظه:

- اراره کررن سلسله مراتب مافظه
- ملوگیری از تراغل برنامه های موجود در مافظه(به خصوص در ممیط های چند برنامه کی)
	- مریریت مافظه موازی

۔<br>**آدرس منطقی:** آدرسی است که برنامه نویس در برنامه صادر میکنر یا آدرسی که توسط CPUتولیر میشود. مثلا آدرس منطقی 100در کر  $MovAl$ , [100]

> **آدرس فیزیکی:**، آدرس مشاهده شده توسط وامر مافظه(یعنی آنیه که در رویستر آدرس مافظه، بار میشود) را آدرس فیزیکی می نامند. **آدرس مهازی:** در مالتی که پیونر آدرس های مافظه در زمان امرا باشر، به آدرس منطقی، آدرس مهازی( Virtual Addresss ) میگویند. تبریل آدرس منطقی به آدرس فیزیکی:

> > به عمل تبریل آدرس منطقی به آدرس فیزیکی نگاشت آدرس( maping ) کویند.

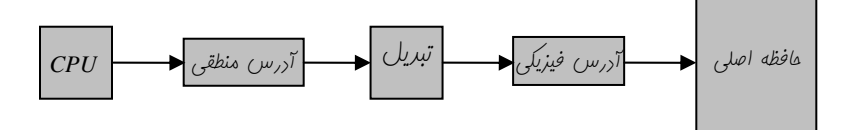

#### انواع انقیار آررس:

1- **زمان کامیایل:** اگر <sub>د</sub>ر موقع کامپایل معلوم باشر که برنامه <sub>د</sub>ر کبای عافظه قرار فواهر *گرفت،* در این صورت کر مطلق میتوانر تولیر شود، یعنی آدرس های ذکر شده در برنامه هنگام بارشدن و یا هنگام امرا تغییر نفواهد کرد و تصویر آینه وار برنامه در دیسک عینا به به مافظه آورده شده و امرا می گردد. مثلا آدرس 100 ذکر شده در برنامه همان آدرس 100 مطلق مافظه RAM می باشد.برنامه های com تمت سیستم عامل DOS اینگونه هستند. 2- **زمان بار کردن؛** اگر در زمان کامپایل معلوم نباشر که برنامه در کبای عافظه قرار فواهر گرفت، آنگاه کامپایلر بایستی کر قابل بابه بائی ( Relocatable )تولیر کند.به عنوان مثال اگر در برنامه ای دستور Mov Al [100] ، اراشته باشیع و برنامه ماوی این دستور در زمان بار کردن در ممل 300 عافظه قرار گیرر(شروع آدرس 300 باشد ) رر این صورت آدرس فیزیکی معارل آدرس 100 برابر 400 میشود.

3- **زمان امِرا:**اَلَر پردازش در مین زمان امِرایش بتوانر در م*افظه* مابه ما شود، آنگاه پیونر دادن بایستی تا زمان امرا به تافیر انرافته شود. برای این مالت نیاز به سفت افزار فاصی وجود دارد.

هم برای نگاشت زمان کامپایل و هم برای زمان نگاشت بار کررن مدیر عافظه ملزم به پشتیبانی سفت افزاری نیست ولی برای نگاشت زمان امرا نیاز به پشتیبانی سفت افزاری است.

## روش های مریریت هافظه:

# 1- تک برنامگی سادہ:

در این روش در هر لفظه فقط یک برنامه در عافظه اصلی قرار دارد، و برنامه ای که می بایست امرا شود، نبایر انرازه اش از عافظه اصلی بیشتر باشر اگر عافظه RAM به انرازه کافی در دسترس نباشد، برنامه اجرا نمی شود. سیستم عامل DOS اولیه این گونه بوده است.

طرح مافظه در این سیستم عامل اولیه به این شکل بوه است

2۔ یک برنامه گی با سیستم ( overlay)

در این سیستم مدیریت، پردازش می توانر بزرگتر از مافظه اصلی باشر. در شیوه overlay(بایگذاشت) برنامه به بفش های منتلفی تقسیم شره و تنها آن راره ها و رستورالعمل هائی را رر مافظه قرار می رهیم که رر هر زمان مفروض مورر نیاز هستنر و بقیه بفش ها رر ریسک باقی می مانند. هنگامی که به بفش ریگری از آن برنامه نیاز راریم ، قسمتی که مورر نیاز نیست از مافظه فارج شره و بفش مورر نیاز به مافظه آورره می شور . overlay به ممایت سفت افزاری ویژه ای نیاز ندارد. این تکنیک را فور برنامه نویس می بایست در برنامه پیاره سازی کند .

3- مِنر برنامگی با بفش بنری ثابت مافظه.

ساره ترین روش پند برنامه کی این است که مافظه را به N قسمت تقسیم کنیم، انرازه هر قسمت می تواند با بمش های ریگر متفاوت باشد.این کار می توانر در هنگام شروع کار سیستم توسط سیستم عامل یا به صورت دستی توسط اپراتور انبام شود. وقتی یک کار وارد می شود در یک صف وروری قرار می گیرر تا در کوپکترین بفش که مناسب آن است قرار داده شود. البته ممکن است آن بفش رقیقا هم انرازه برنامه نبوره و برین ترتیب مقداری از فضای آن از بین برور.دراین روش می توان برای هر پارتیشن از یک صف ممزا استفاره *کر*ر(شُکل a) و یا اینکه فقط یک صف برای تمام پ*ار*تیشر، ها راشت(شُلل b).

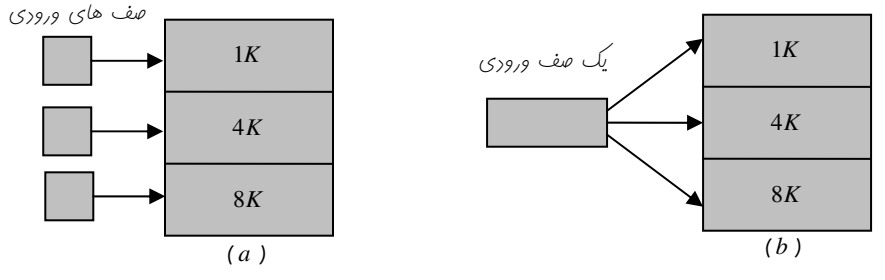

# 4- مِنْد بِرِنَامَلِّي بِا مِابِهِ مِائِي( Swapping )–مبارِله

در این روش در هر لفظه میتوان پندین پردازه داشت، ولی اگر پردازه ای می فواهر به مافظه اصلی بیایر، و مافظه فالی نباشر، به بای یکی از پردازه های موجور در مافظه اصلی قرار می کیرد، و پردازه ای که در مافظه اصلی بور به ریسک منتقل میشود. اشکالی که در این روش وجور دارر این است که به رلیل نقل انتقال پررازه مابین مافظه اصلی و ریسک زمانی طول می کشر.  $\downarrow$ ه خائی پردازه ها $(3 + 2(s + r + b_{tt}))$ 

زمان ایماری پردازہ  
زمان یابه بائی+زمان اببارای 
$$
EPU_{ij} = \frac{U_{ij} + U_{ij}}{U_{ij}}
$$

# 5- منر برنامگی به صورت تفصیص همبوار.

رر این روش مافظه از قبل به اندازه های ثابت تقسیم نمی شور بلکه پردازه هائی که می بایست به مافظه آینر مطابق الگوریتم هائی یکی از فضا های آزاد مافظه را پیدا کرده و به طور کامل در آن قسمت قرار می گیرد.

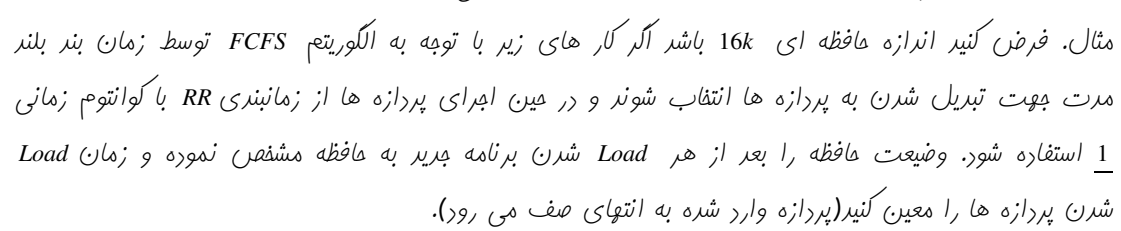

ابترا برنامه های  $p_1,p_2,p_1$  در مافظه بار شره و شروع به امرا میشونر. تومه کنیر به علت نبور مافظه کافی

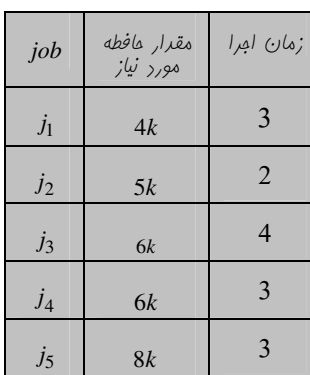

 $\mu$ یردازه های  $p_5, p_4$  در مافظه بار نمی شوند.

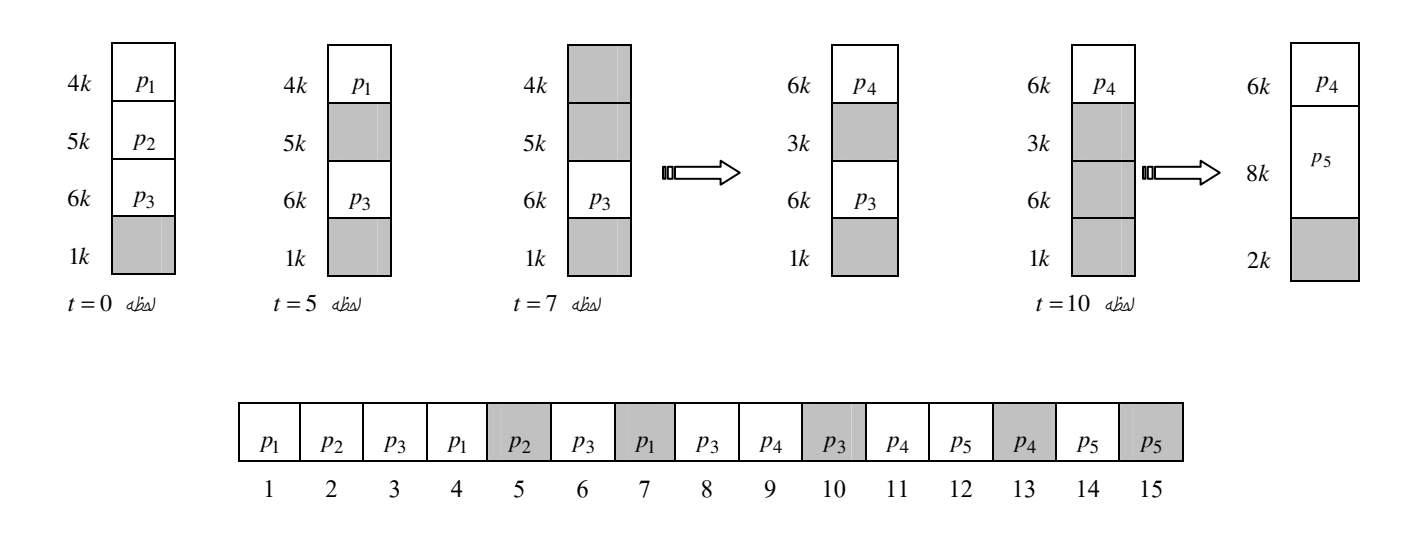

يارگە،

به مفره های مافظه که ظرفیت ممموع آنها زیار بوره ولی پون از همریکر فاصله رارنر قابل استفاره نیستنر را پارکی فارمی کوئیم که یک راه برای از بین بررن آنها فشرره سازی می باشر(کاری می کنیم که فضا های آزاد در کنار هم قرار گیرنر یعنی برنامه ها را بابه با کنیم)، فشرره سازی عملی زمانبر هست و از طرفی کر هائی را می توان مابه ما کرد که مابه ماپزیر( Relocatable ) باشند.

اگر زمانی پردازه ای ماننر وز و نفر وارر عافظه اصلی شور یک فضای ٦k فالی در ابتدای عافظه و یک فضای غالی 6.5kدر ممل دیگر عافظه باشد، در کرام ممل قرار گیر؟ مواب دارن به سئوال هائی از این قبیل به بمث الگوریتم های انتفاب بستگی دارد.

# روش های مدیریت فضای آزاد

الف. روش نگاشت بیتی( Bit maps )

<sub>د</sub>ر این روش یک وامر مناسب <sub>د</sub>ر نظر *گرفته* می شود، و متناظر با این وامر یک بیت در نظر *گرفته* میشود، بنابراین با شروع از ابترای مافظه هر وامری از مافظه که پر باشر بیت متناظر آن 1 و اگر غالی باشر بیت متناظر آن صفر در نظر گرفته می شود. مشکل این روش این است که اگر پردازه به k وامر نیاز داشته باشر، می بایست در رشته بیتی مافظه به دنبال k صفر کنار هم باشیم.به عنوان مثال اگر وامر انتفایی ۱k باشر. شکل زیر این موضوع را روشن می کند.  $3k$  $p_1$ 

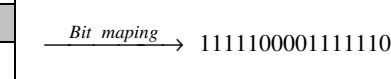

 $\mathfrak{p}_1$ 

 $p_1$  $p_1$ 

 $2k$  $4k$ 

 $5k$ 

 $1k$  $1k$ 

## ب.روش لیست پیونری( Linked list )

در روش لیست پیونری با شروع از ابترای مافظه به ازای هر پردازه یا فضای فالی یک کره ای با سافتار زیر در نظر کرفته می شود.

- $\langle \cdot \rangle$ بردازه $P$
- ن فضای آزار: $H$

مثال قبلی به روش لیست پیونری

$$
P/H
$$

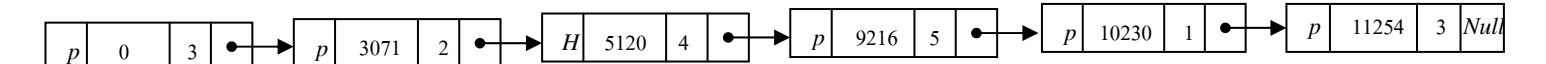

### الگوریتم های انتقاب ها:

#### 1- اولین مناسب (frist fit)

وقتی پردازه ای می فواهر به عافظه load شور ابترای لیست فضای آزاد را نگاه کرده و اولین فضای آزادی که انرازه اش بزرگتر یا مساوی انرازه پررزاه باشر انتفاب شره و پردازه در آن معل قرار می گیرد.

مشکل تراکم پردازه ها در ابتدای عافظه است که روش بعری سعی می کند این مشکل را برطرف کند.

#### $($  Aext fit )۔ مناسب بعری

این روش ماننر frist fit است با این تفاوت که مستبو از مملی در لیست آغاز می شور که آمرین بار تفصیص از آن ممل صورت گرفته است. برین ترتیب یکنوافتی توزیع برنامه ها رر سطح مافظه نسبت به روش قبلی بیشتر فواهر شر.

### 3- بهترين مناسب (Best fit)

در این روش کل لیست فضای آزاد مستمو شره و کوپکترین مفره که به اندازه کافی بزرگ است به پررزاش تفصیص داد می شود. این روش باعث می شور که کوپکترین مفره بر اثر تفصیص باقی بمانر. با این روش فضا های بزرگتر برای تقاضا های بیشتر مفظ می شونر. از آنها که تمام لیست بلاک های آزاد بایر بررسی شود، این تکنیک قرری زمانبر است.

پايان ملسه نهم